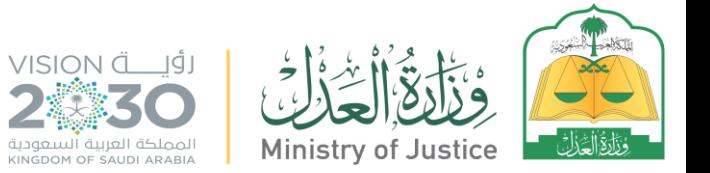

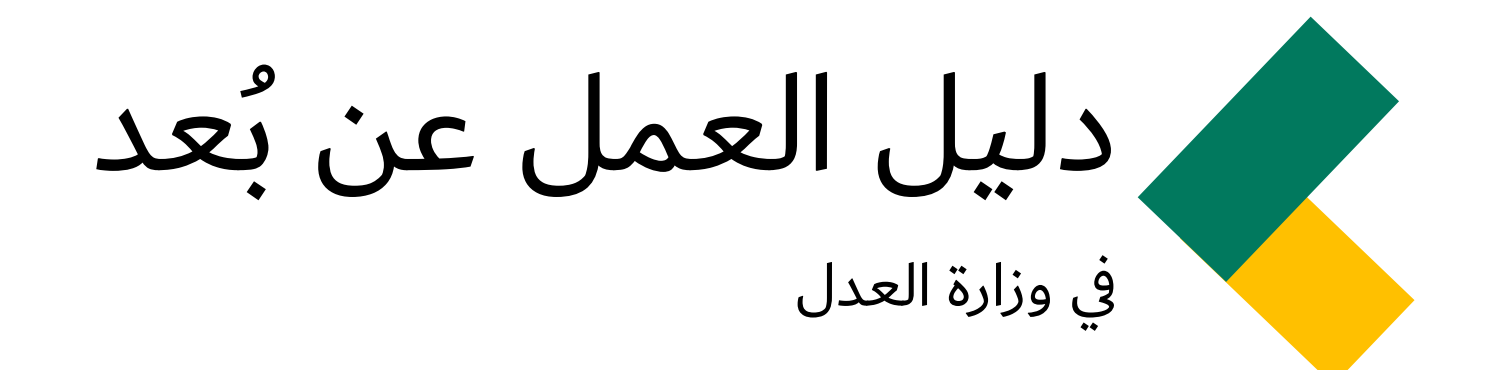

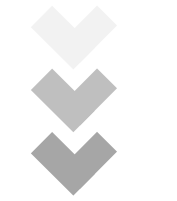

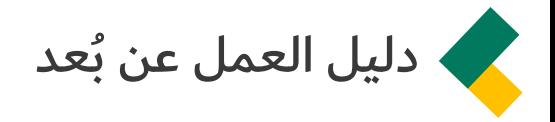

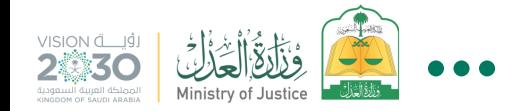

# عزيزي المدير / عزيزي الموظف

صمم هذا الدليل بهدف تمكين منسوبي الوزارة من العمل عن بعد لضمان الاستمرار في تحقيق أهداف ومهام العمل اليومي بفاعلية وكفاءة من خلال استخدام أحدث تقنيات المعلومات والاتصالات.

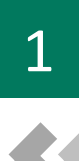

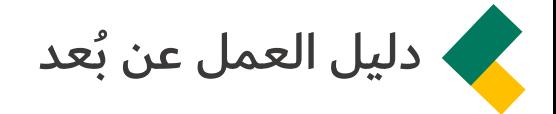

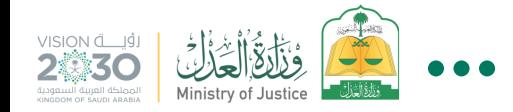

# مفهوم العمل عن بُعد في هذا الدليل

يقصد به أداء الموظف لواجباته الوظيفية في غير مكان العمل المعتاد، باستخدام وسائل الاتصالات وتقنية المعلومات، كأحد خيارات العمل البديلة التي تضمن استمرار تأدية الأعمال وتقديم الخدمات المنوطة بالموظف.

يكون الاتصال ما بين الموظف وجهة عمله إلكترونياً أي من خلال استخدام الأنظمة الإلكترونية المحددة في هذه الدليل، مع التزام الموظف بالتوجيهات الصادرة من إدارة الموارد البشرية وتقنية المعلومات بهذا الشأن.

تنبيه : لا يعنـي العمـل عـن بعـد وفـق هـذا المفهـوم بأنـه مـنح أي نـوع مـن أنـواع الاجـازات للموظـف أو مغـادرة المدينة التي يعمل بها .

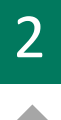

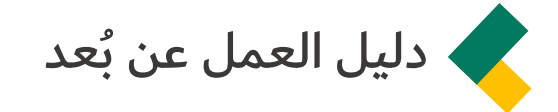

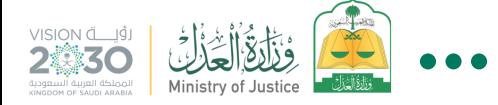

## الأعمال المُستهدفة :

كــل الأعمــال الإداريــة والقضــائية وأعمــال التوثيــق والتنفيذ والتقنية التي يمكن تنفيذها عن بعد:

1- الأعمـال الإداريـة بـالوزارة وفروعهـا ومكتـب تحقيـق الرؤية والأعمال الإدارية المساندة في المحاكم وكتابات العدل والفروظ.

2- تنظم الوكالات المختصة تفاصيل وإجراءات العمل عن بعد لأعمالها الفنية المتخصصة.

تاريخ العمل عن بُعد:

يبدأ العمل بهذا الدليل من تاريخ توجيه معالي الوزير لأجهزة الوزارة بالعمل عن بعد ويصدر إعلان خاص بذلك، ويمتـد العمـل بـه حتـى يصـدر معاليـه توجيهـا بإيقافه.

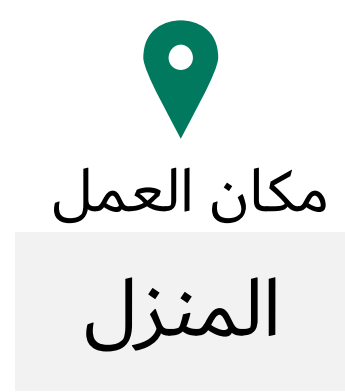

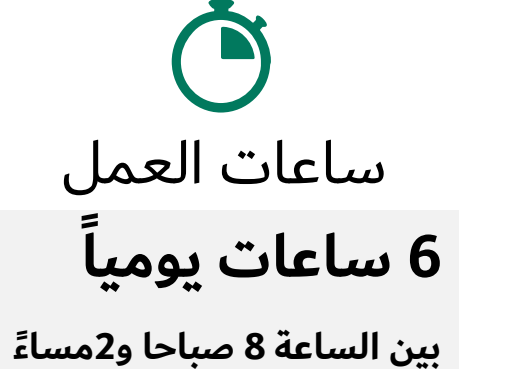

**ويجووول ال فووو اووخ لوةووات م ووة ا ا دعت الحاجة اخ وظائف محددة.**

التجهيزات الأساسية :

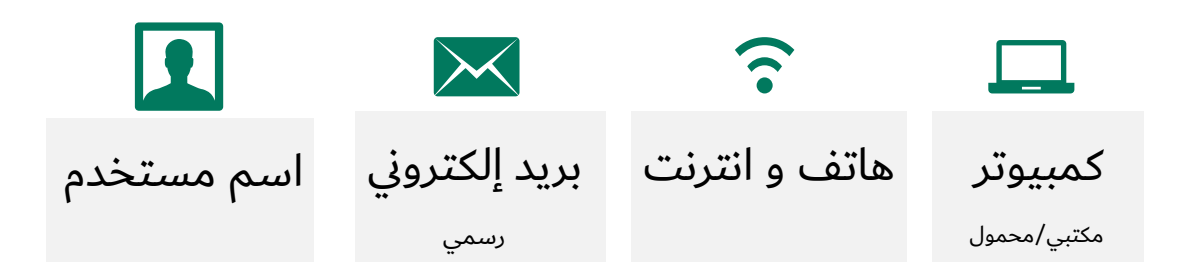

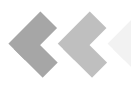

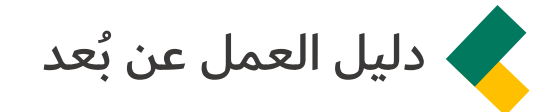

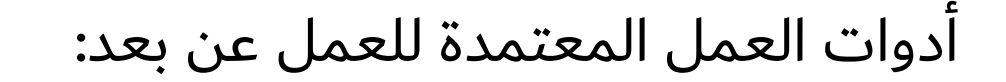

## **.1 خدمة الوصول ألنظفة الولارة عن ب د )VPN):**

تمكن المستخدم المصرح له من الوصول إلى أنظمة الوزارة التي لديه صالحية للوصول إليهن عن بعد لرنفيذ أعمنله.

#### رابط الخدمة:

[https://remote.moj.gov.sa](https://remote.moj.gov.sa/)

## الأنظمة المتاحة للوصول عن بعد:

- نظنم رائد
- نظام مراسلات
- منصة ذكاء الأعمال
- البوابة الداخلية
	- نظنم داعم
- نظنم إدارة المشنويع

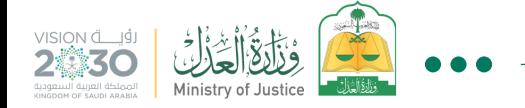

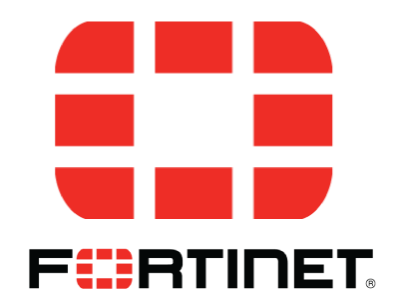

- عن طريق إرسال بريد إلكتروني لفريق تمكين العمل عن بعد على <u>WR@moj.gov.sa</u> مع ضرورة إرفاق موافقة الوكيل المعني.
- ولطلب الدعم والمساندة لحل مشاكل العمل عن بعد على مدار السنعة 24 / 7 على البريد اإللكرروني [WRSupport@moj.gov.sa](mailto:WRSupport@moj.gov.sa)

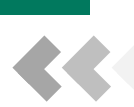

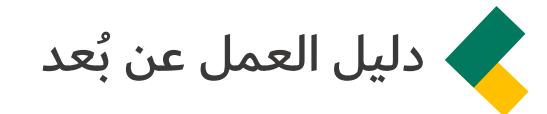

أدوات العمل المعتمدة للعمل عن بعد:

## **.2 خدمة ال اعو بين ال رق )Teams):**

تمكن المستخدم من إنشاء أو الإنضمام لفرق منشأة والتفاعل مع الفـرق بالمحادثـات والمكالمـات والإجتماعـات عـن بعـد ومشـاركة الملفات.

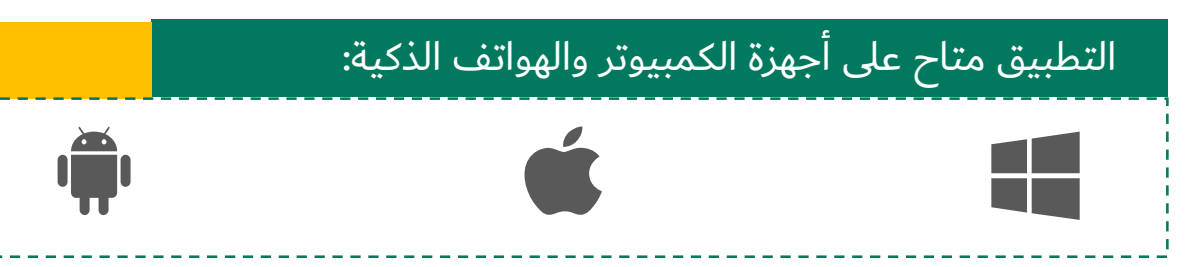

#### الخدمات المتاحة:

- إجتماعات
- تفنعل مع الفرق
- مشنركة ملفنت

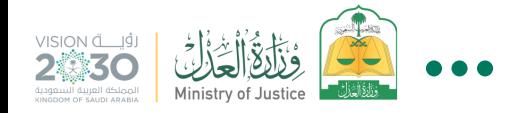

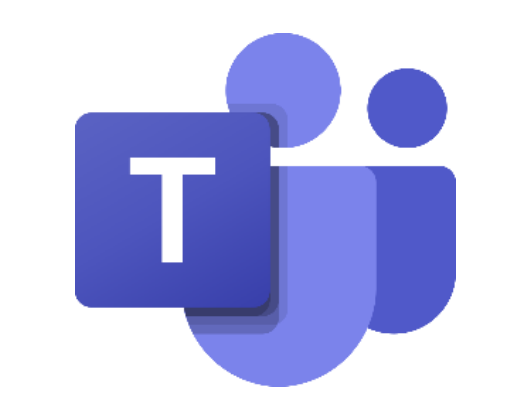

- عن طريق إرسال بريد إلكتروني لفريق تمكين العمل عن بعد على <u>WR@moj.gov.sa</u> مع ضرورة إرفاق موافقة الوكيل المعني.
- ولطلب الدعم والمساندة لحل مشاكل العمل عن بعد على مدار السنعة 24 / 7 على البريد اإللكرروني [WRSupport@moj.gov.sa](mailto:WRSupport@moj.gov.sa)

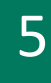

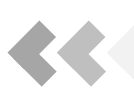

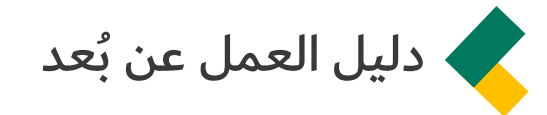

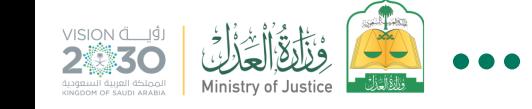

أدوات العمل المعتمدة للعمل عن بعد:

**.3 خدمة الهاتف الشبكي عن ب د )Jabber):** 

تمكن المستخدم من إستخدام الهاتف الشبكي (تحويلة العمل) عن بعد, وإتمام المكالمات وإستقبالها.

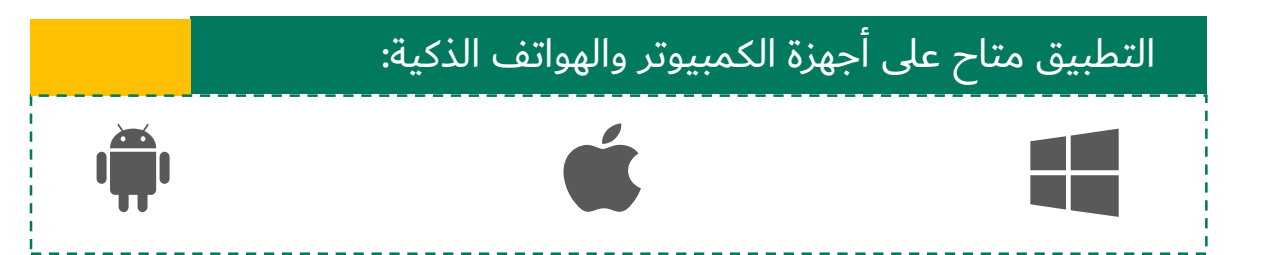

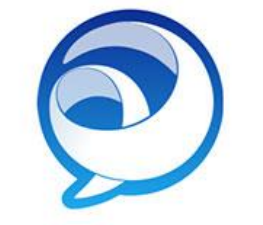

Cisco Jabber

- عن طريق إرسال بريد إلكتروني لفريق تمكين العمل عن بعد على <u>WR@moj.gov.sa</u> مع ضرورة إرفاق موافقة الوكيل المعني.
- ولطلب الدعم والمساندة لحل مشاكل العمل عن بعد على مدار السنعة 24 / 7 على البريد اإللكرروني [WRSupport@moj.gov.sa](mailto:WRSupport@moj.gov.sa)

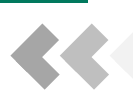

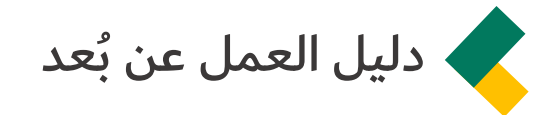

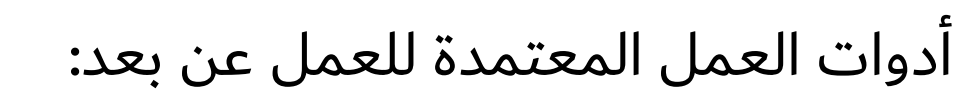

## **.4 خدمة اإلج فاعات عن ب د )Meeting):**

تمكن المستخدم من إجراء الإجتماعات الصوتية أو المرئية عن بعد مع شخص واحد أو أكثر.

#### رابط الخدمة:

<https://meeting.moj.gov.sa/>

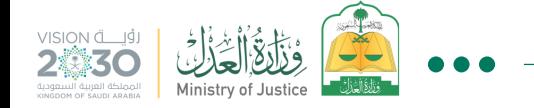

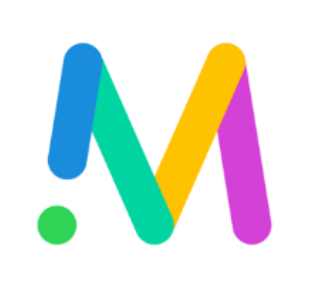

- عن طريق إرسال بريد إلكتروني لفريق تمكين العمل عن بعد على <u>WR@moj.gov.sa</u> مع ضرورة إرفاق موافقة الوكيل المعني.
- ولطلب الدعم والمساندة لحل مشاكل العمل عن بعد على مدار السنعة 24 / 7 على البريد اإللكرروني [WRSupport@moj.gov.sa](mailto:WRSupport@moj.gov.sa)

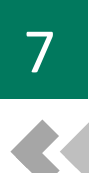

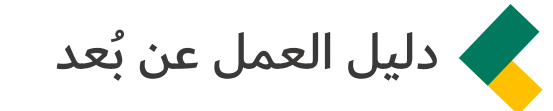

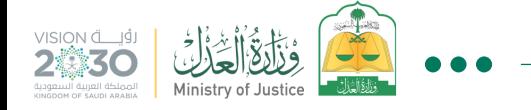

#### :<br>: خطوات عملية العمل عن بُعد

الدخول على الخدمة المناسبة للوصول للأنظمة التي يعمل عليها الموظف حسب طبيعة عمله.

يقــوم المــدير/ الموظــف بالــدخول باســتخدام اســم المسـتخدم الخـاص بـه ومـن ثـم الـدخول على النظـام المراد العمل عليه مثل: (ناجز المحاكم، ناجز التنفيذ، مراسلات) للقيام بمهام عمله اليومية.

#### **من ةبو الفشرف( a. توزيع مهام ال فو اليومية )**

يقوم المدير باعتماد وتوزيع الاعمال اليومية من خلال تطبيق العمل الإلكتروني المعتمد.

تبابع المشـرف أعمـال المـوظفين ويقيمهـا مـن خـلال .<br>تفعيل التقارير الإلكترونية من خلال التطبيق.

المشــــرف التواصـــل بـــين المـــوظفين.<br>ويســاعدهم علـى التغلـب في مواجهـة الصـعوبات<br>الإدارية والتقنية ويقدم الدعم والتوجيه والإرشاد.

#### تنفيذ المهام من قبل الموظفين

علم يقـوم الموظـف بأعمالـه اليوميـة على التطبيـق المعتمـد<br>للعمل عن بعد في بوابة الوزارة، والمحدد في هذا الدليل.

وتفعيل التواصل مع كل من له علاقة بإنجاز مهمته من خلال التطبيق أو البريد الإلكتروني .

الحضور لمكان العمل في حال احتاج تنفيذ المهمة لذلك.

هالمحافظة على سرية المعلومات والأرقام السرية لدخول <mark>.</mark><br>البرامج.

د سـرعة التبليـغ عـن فقـدان الـرقم السـري وأي معلومـات<br>ذات حساسية عالية.

ها التأكد من تفعيل برامج الحماية على الأجهزة التي يعمل<br>عليها الموظف والالتزام بالتعليمات الأمنية.

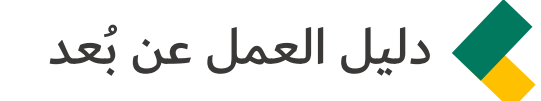

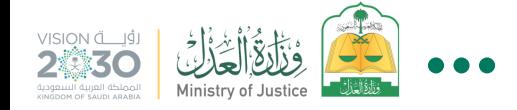

#### **عقد اج فاعات عفو يومية**

مستقاجد المدير وموظفيه على التطبيق المعتمد خلال الوقت المخصص للعمل عن بعد مع تفعيل كافة قنـوات الاتصـال الثنـائي والجمـاعي في التطبيـق عنـد الحاجــة، والحــد مــن التوجيــه الشــفوي عــن طريــق الهاتف.

تتم الاجتماعات بين المـوظفين بشـكل مجـدول مـن قبـل المشـرفين عـن طريـق (تطبيـق Microsoft (Teams

يكـون المشـرف مسـؤول عـن ابـلاغ المـوظفين  $\blacklozenge$ بالاجتماعات ومواعيدها، ويعتمد محضر عمل لكل اجتماع.

## توجيهات وضوابط عامة :

1- يخضع الموظف في العمـل عـن بعـد للـوائح وأنظمـة الخدمة المدنية باستثناء شرط الحضور في مقر العمل، وما يستثنيه صاحب الصلاحية في الحالات الطّارئة.

2- تقوم الموارد البشرية بنشر الدليل ومتابعة العمل من خلال الرؤساء لتقديم الدعم اللازم.

3- تقــوم وكالــة التحــول الرقمــي بتقــديم الــدعم الفنــي والاشراف على أمن المعلومات وحسن الاستخدام الأمثل من قبل المعنيين وتوضيح سياسة أمن المعلومات.

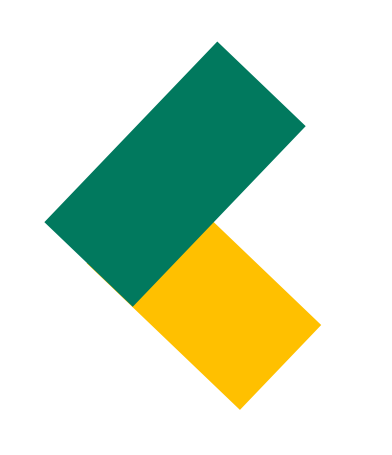